# **Jeff Collins** 21 RENAISSANCE **PIECES**

Edition 11408

# 21 Renaissance Pieces for guitar

JEFF COLLINS

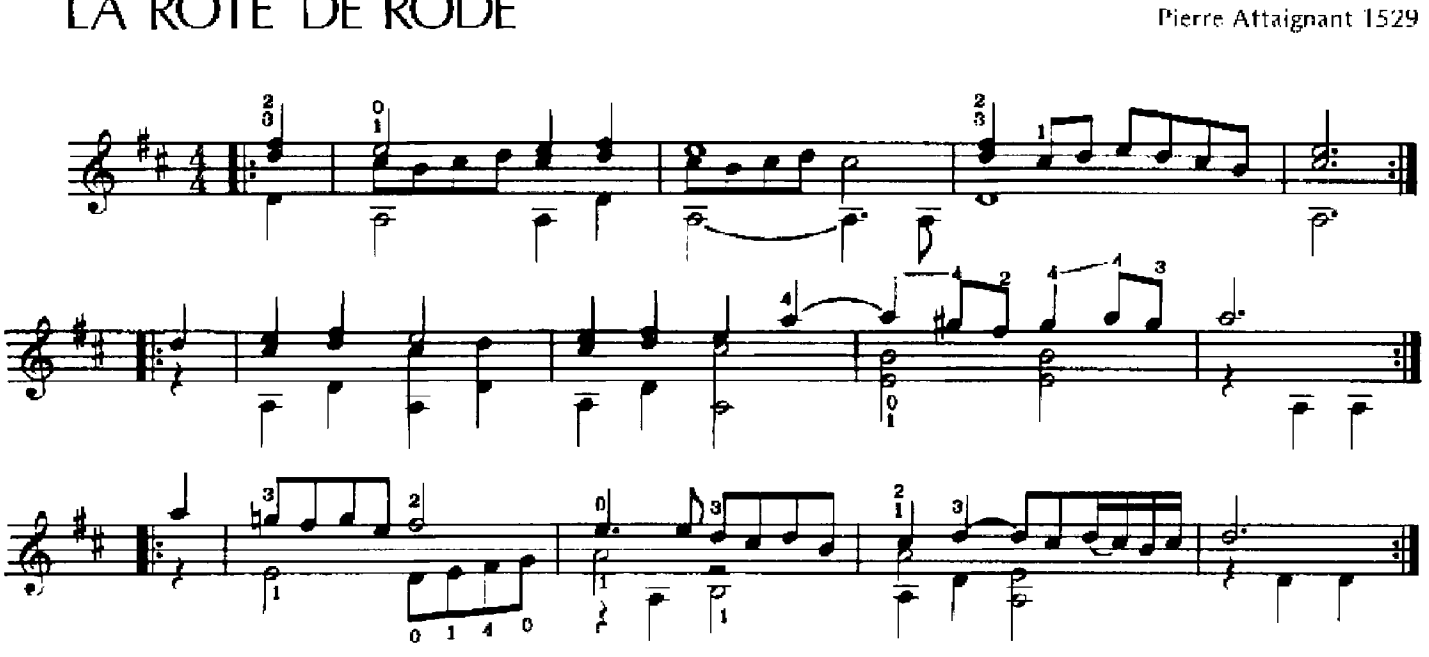

#### LA ROTE DE RODE

Pierre Attaignant 1529

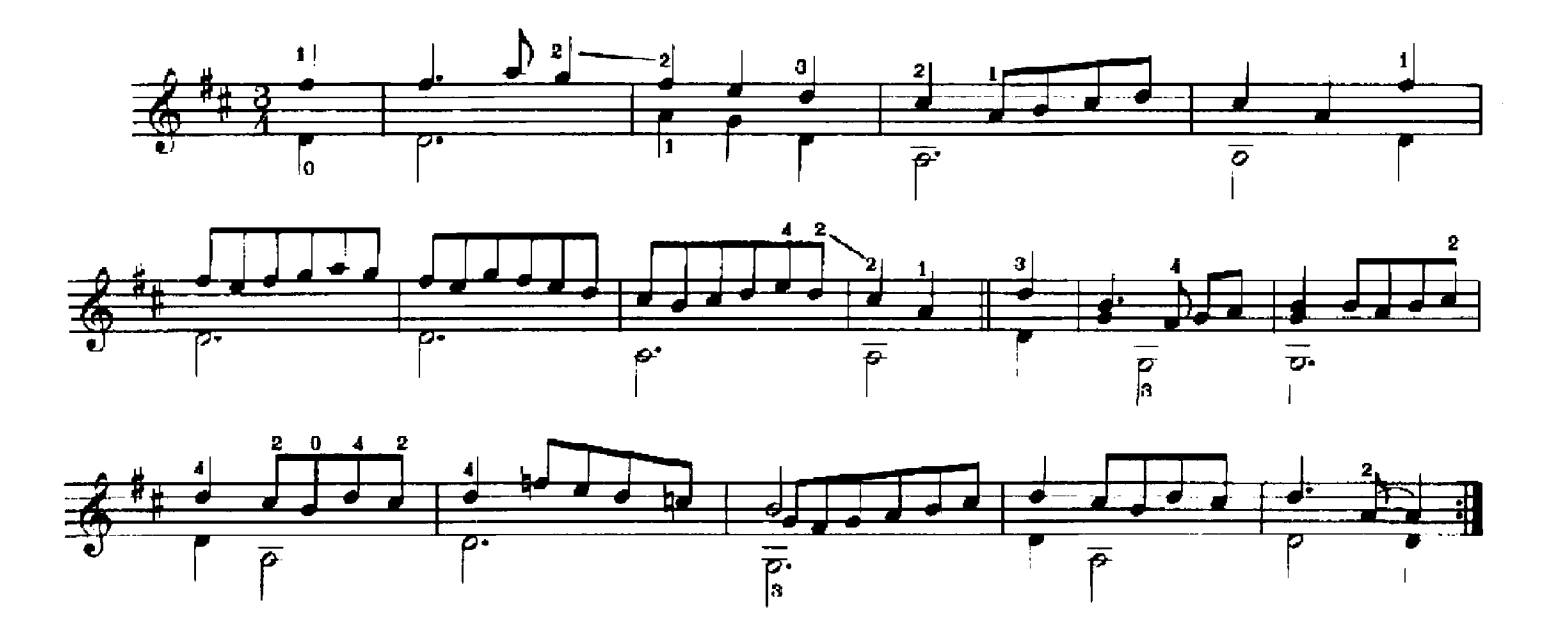

**PAVANE** 

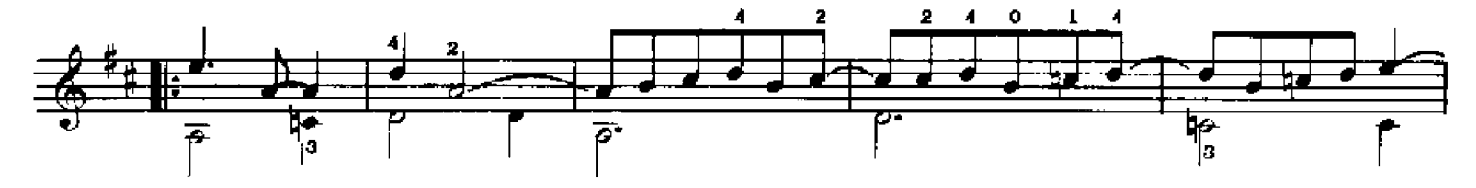

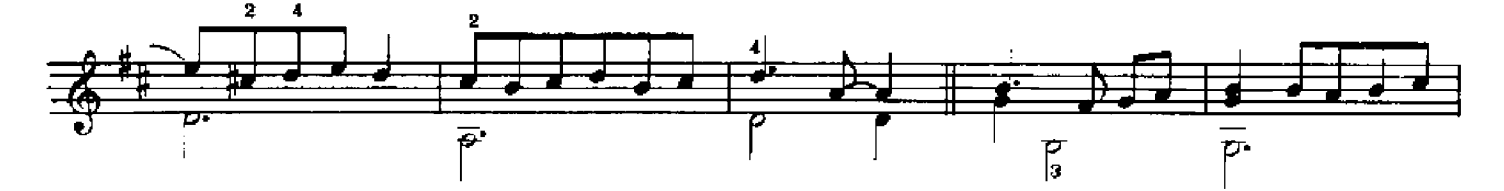

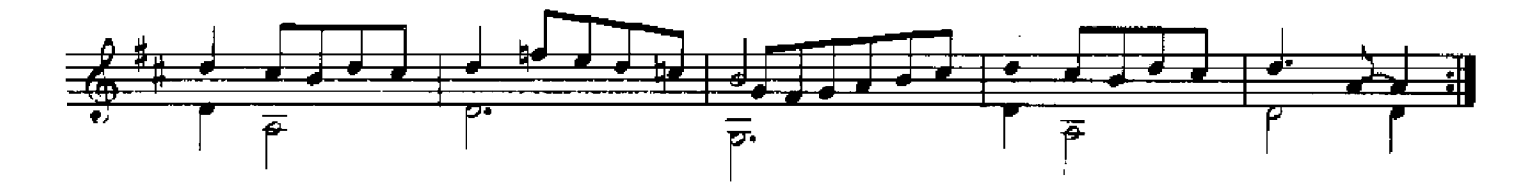

```
GAILLARDE
```
Pierre Attaignant 1529

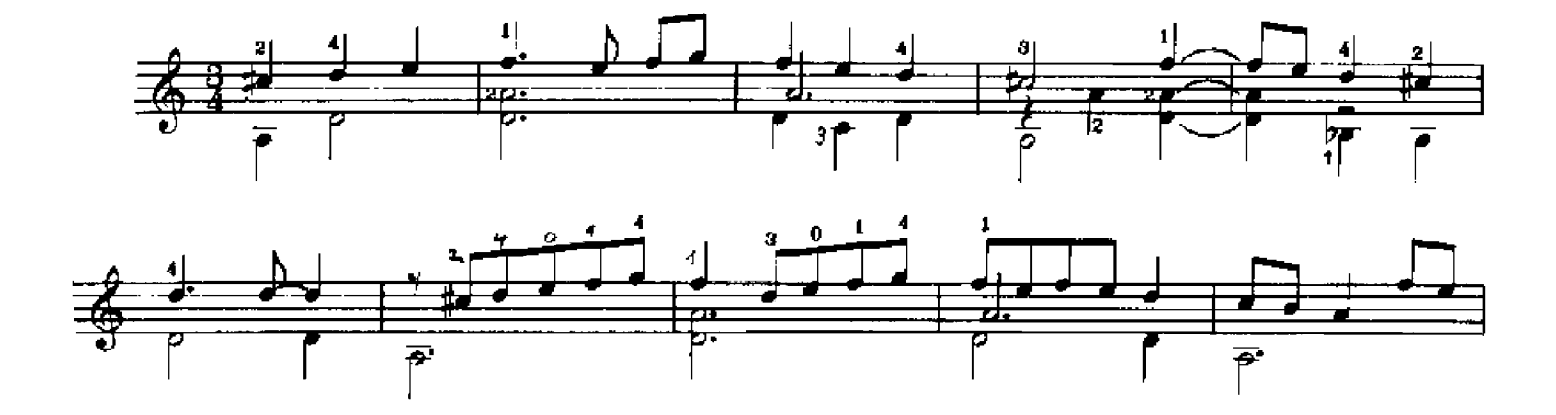

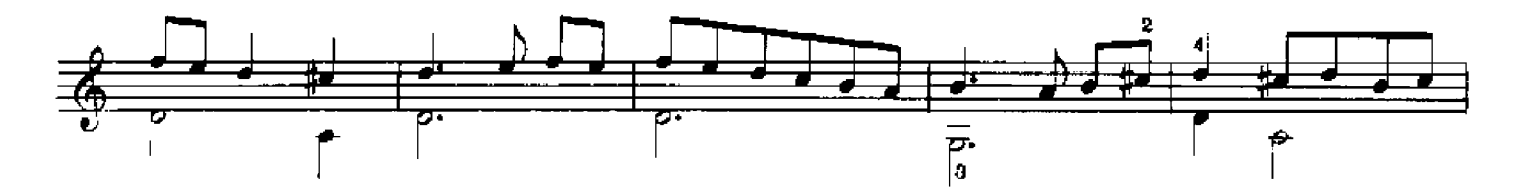

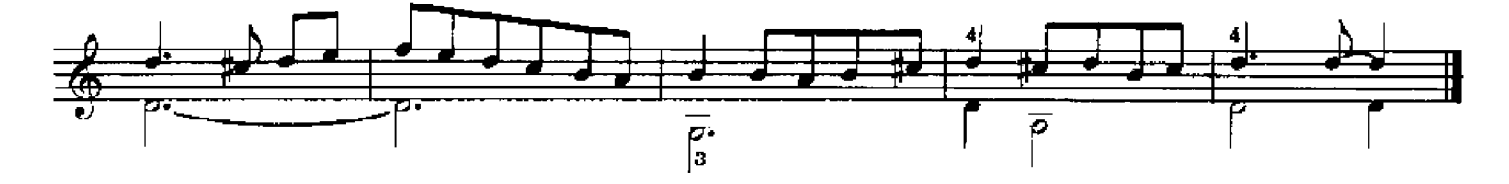

CHANSON: TANT QUE VIVRAY

Claudin de Sermisy/Attaignant 1529

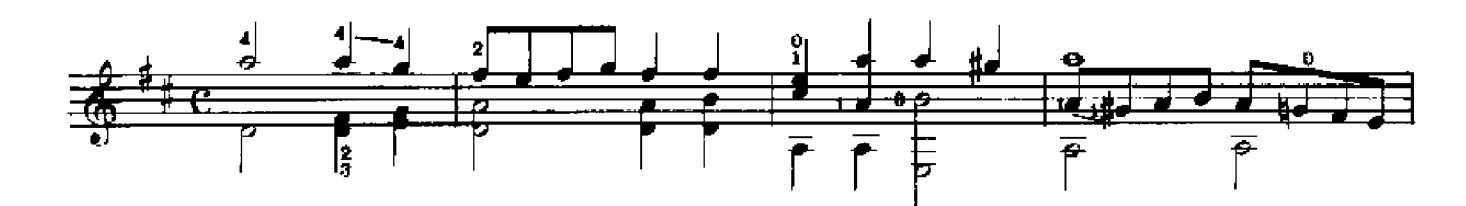

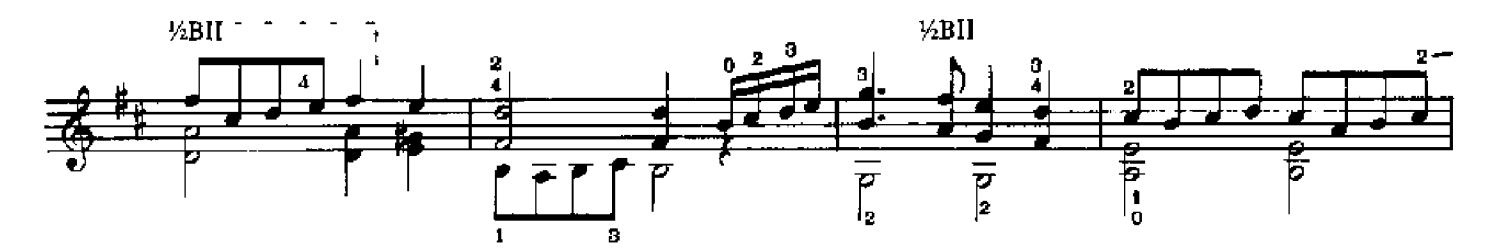

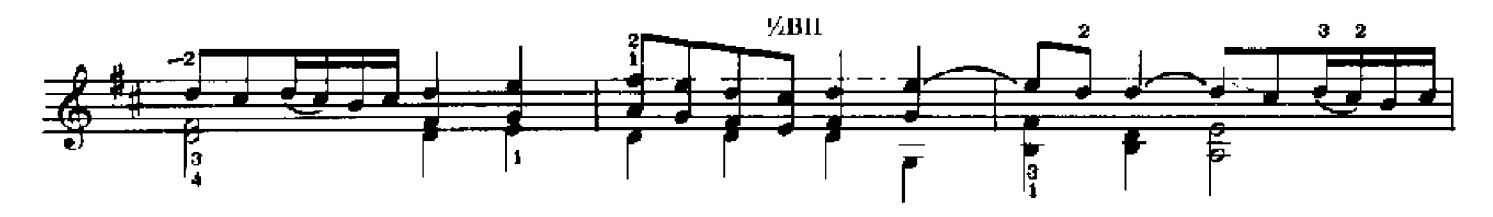

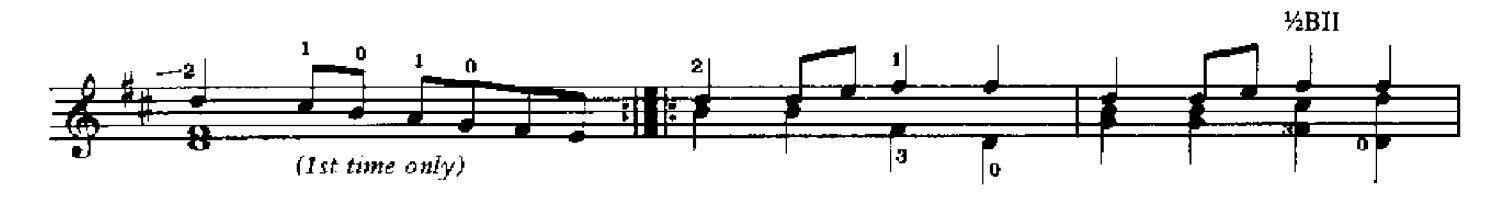

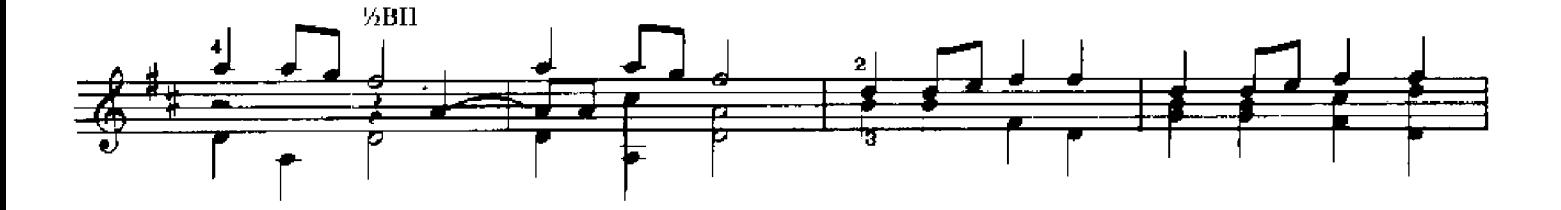

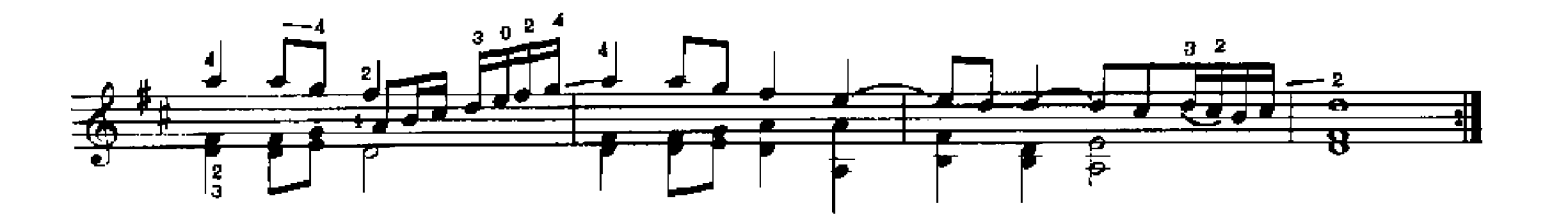

#### **PADUANE**

Guillaume Morlaye 1552

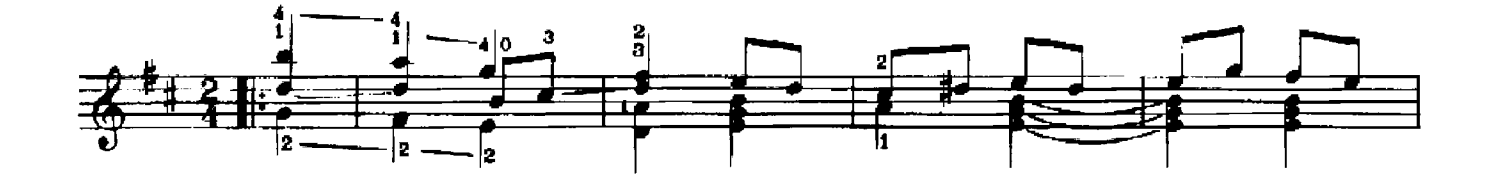

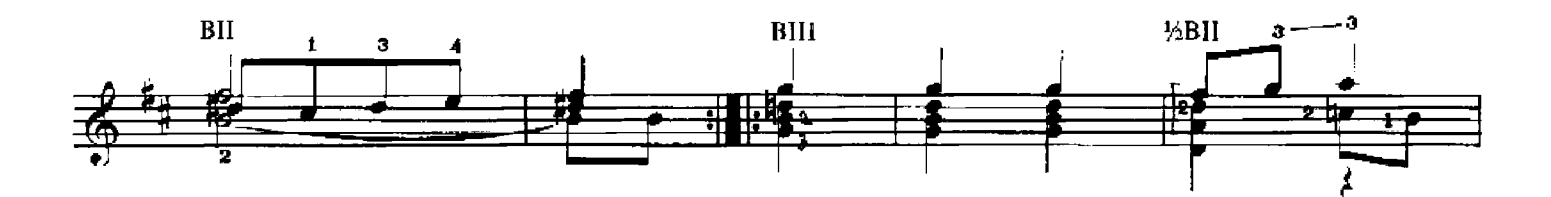

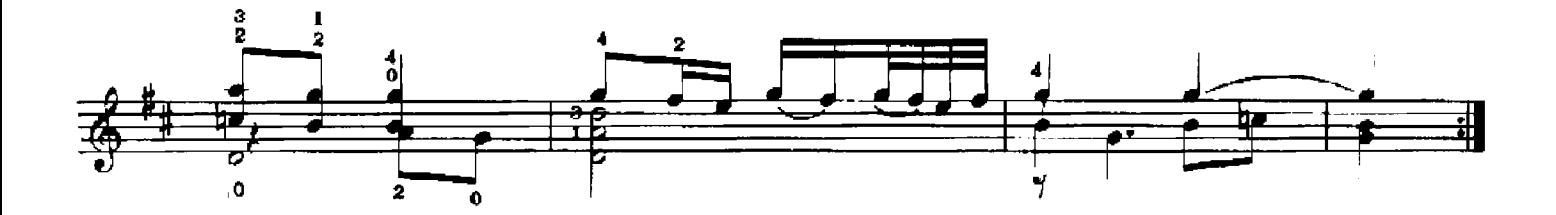

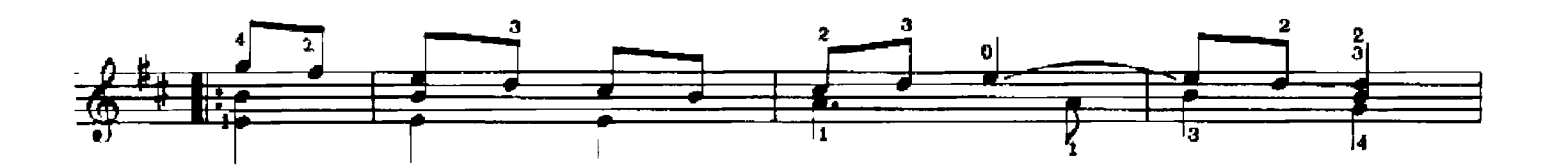

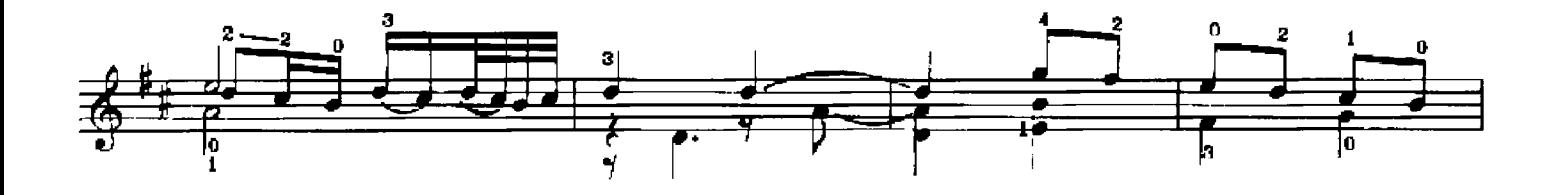

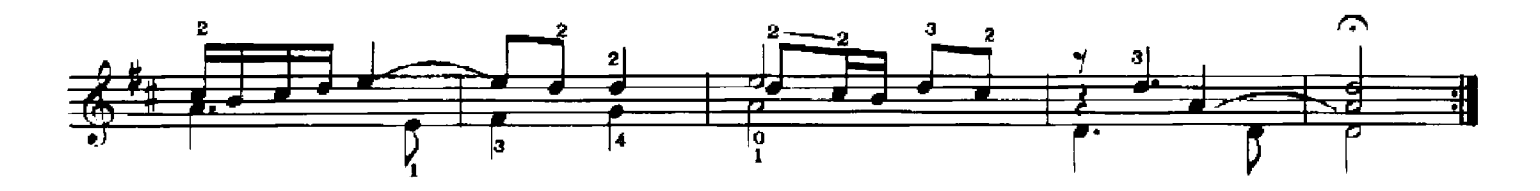

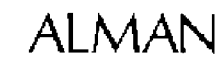

Robert Johnson/Dd. 4.22/c. 1620

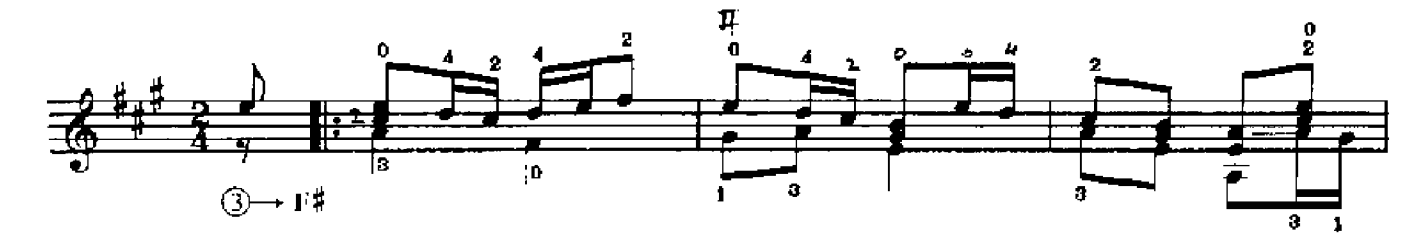

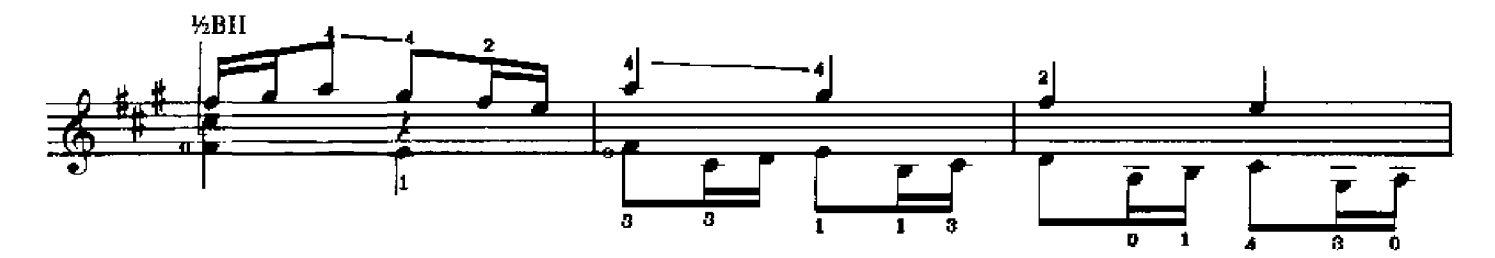

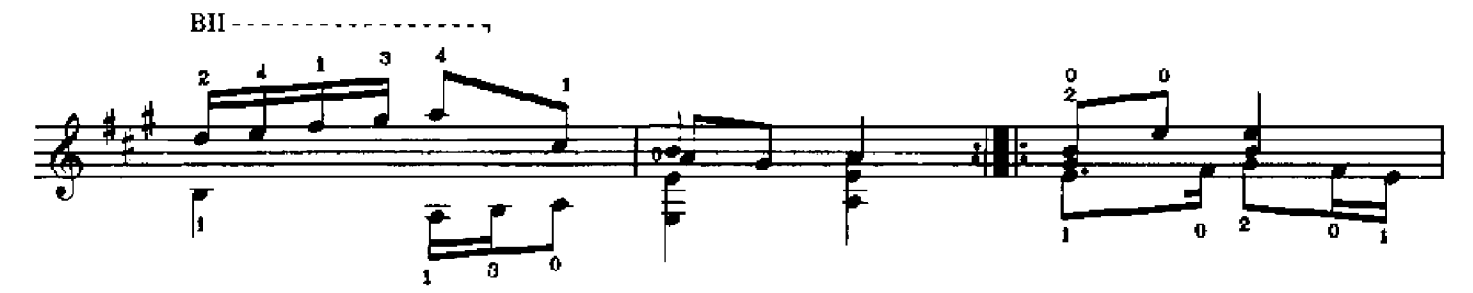

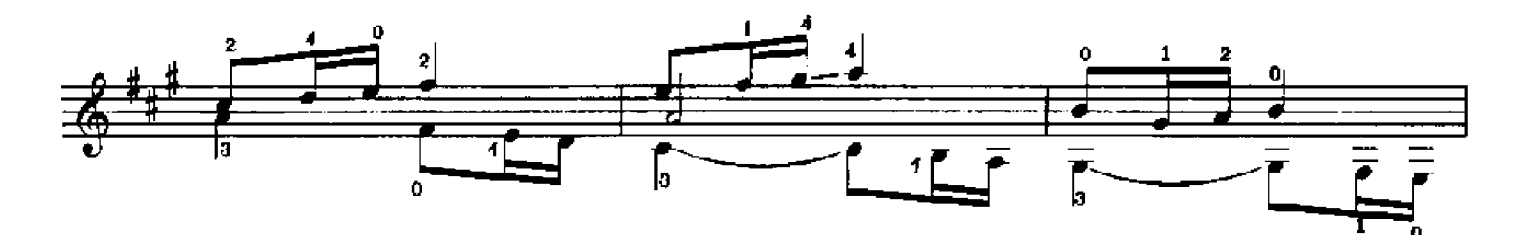

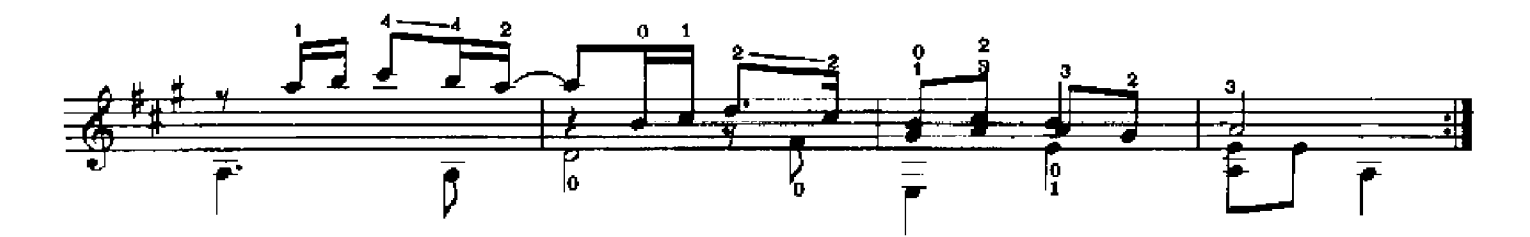

### LIGHT O LOVE

Anon. 16th Century English

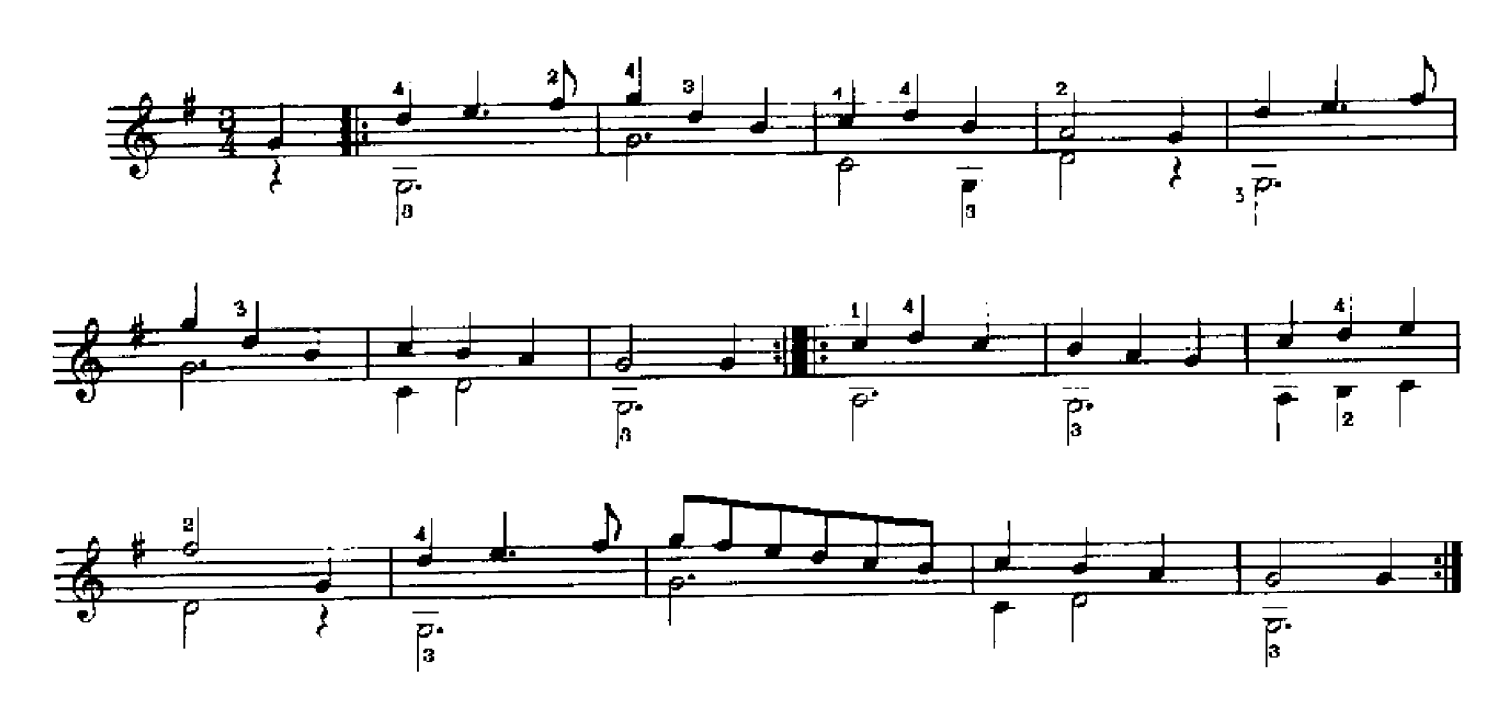

#### FORTUNE MY FOE

Anon. 16th Century English

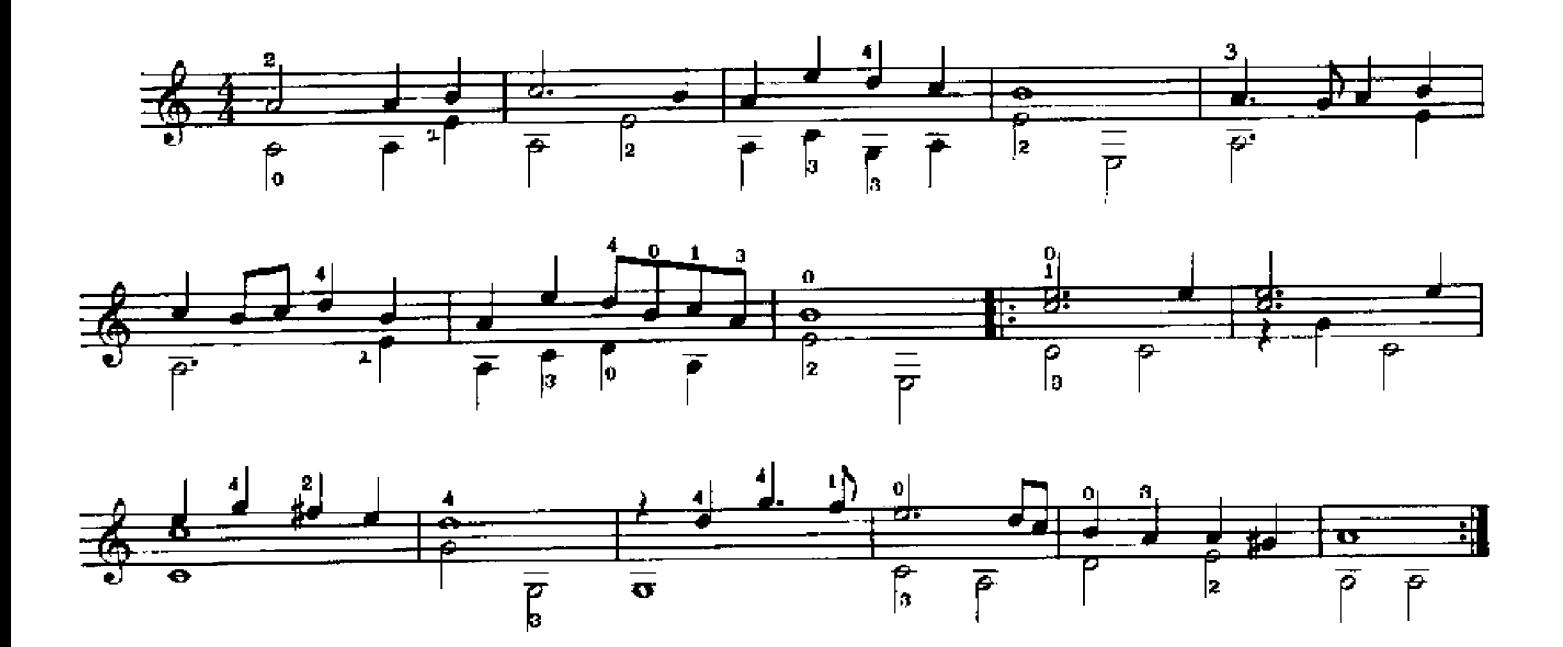

### LOTH TO DEPART

Anon, 16th Century English

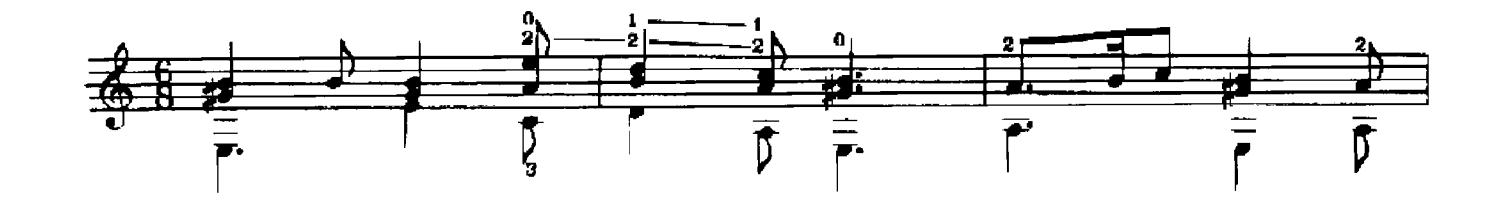

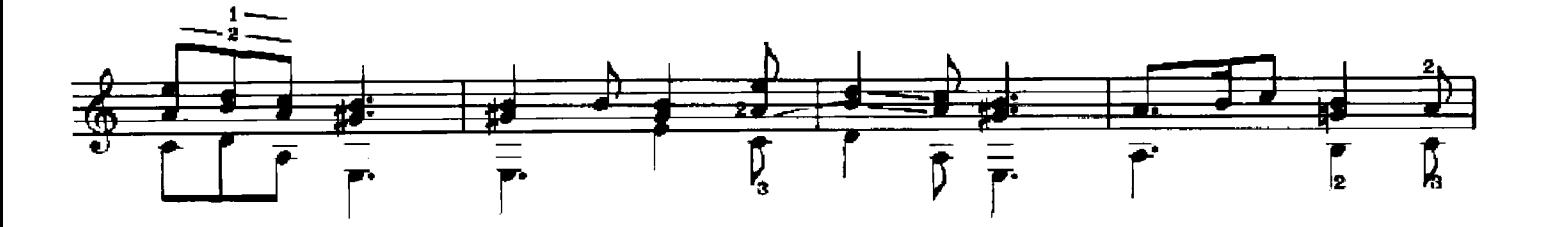

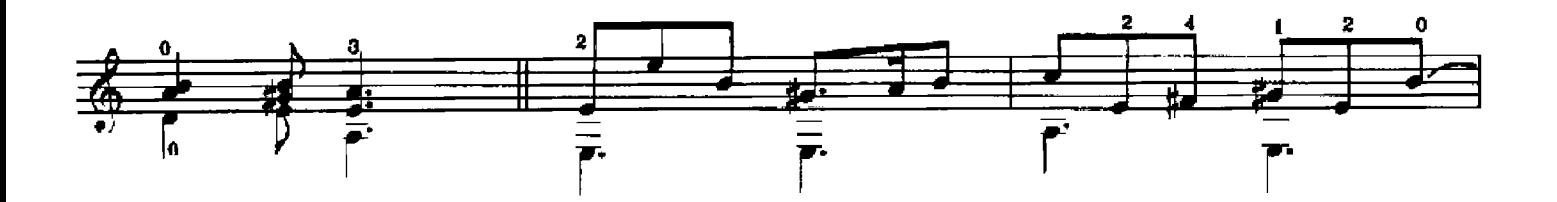

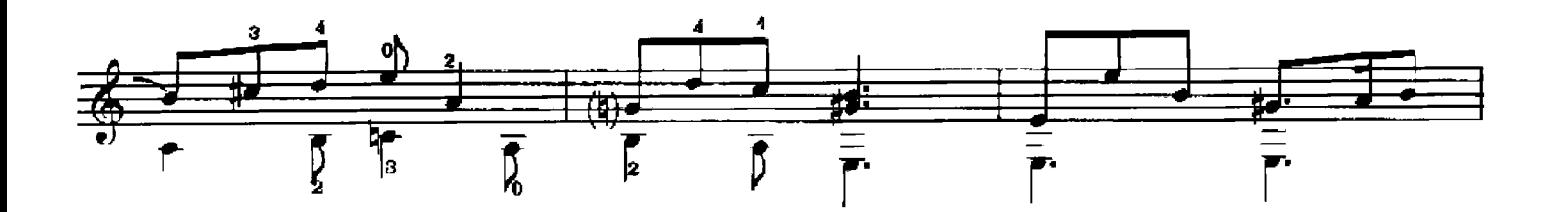

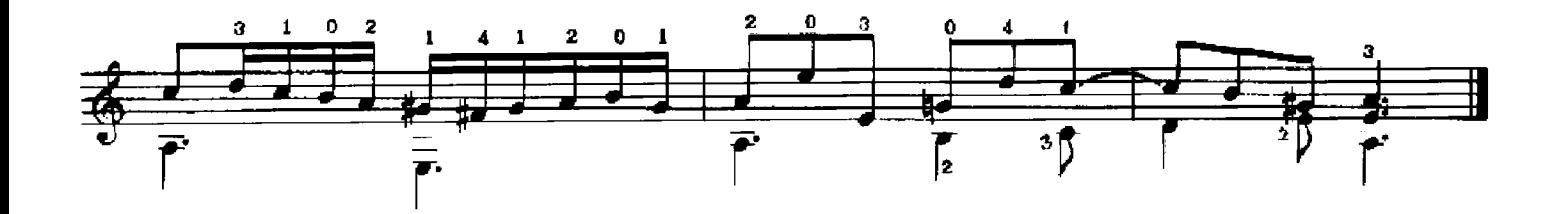

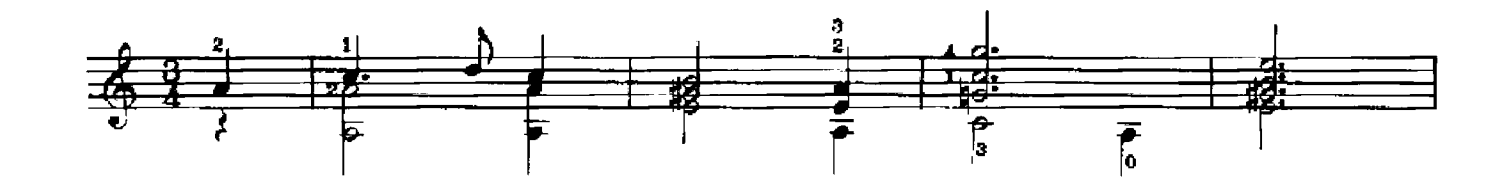

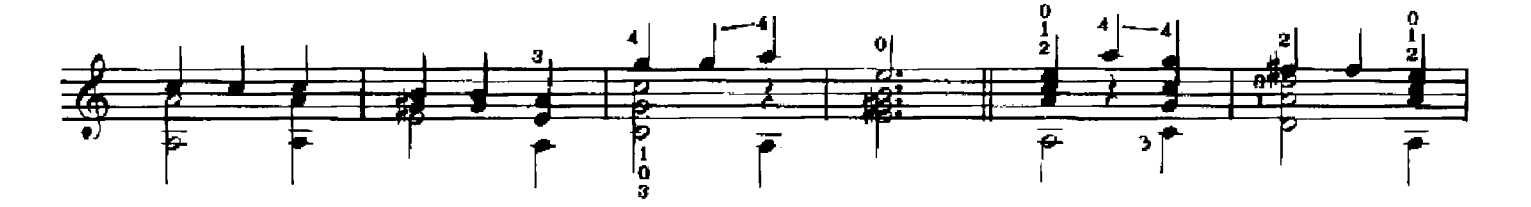

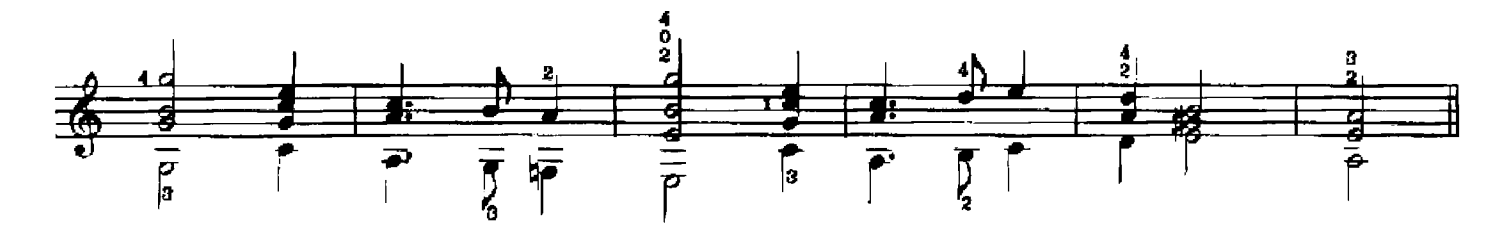

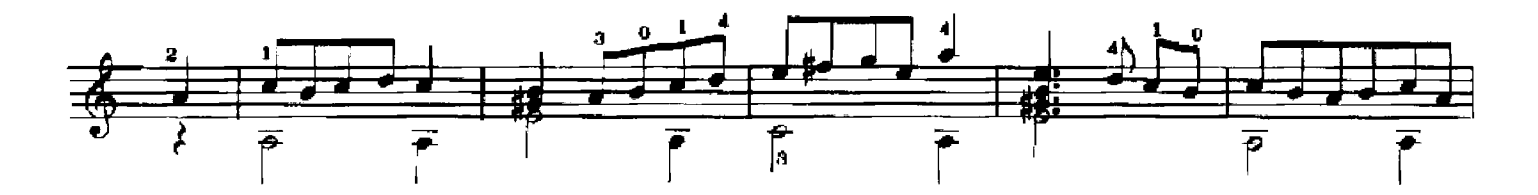

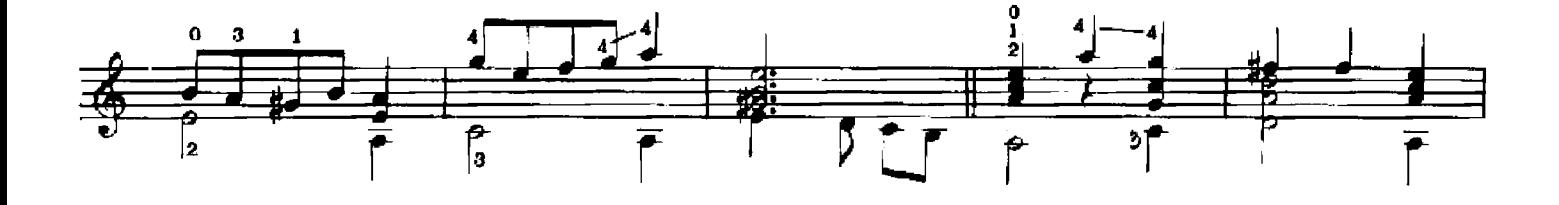

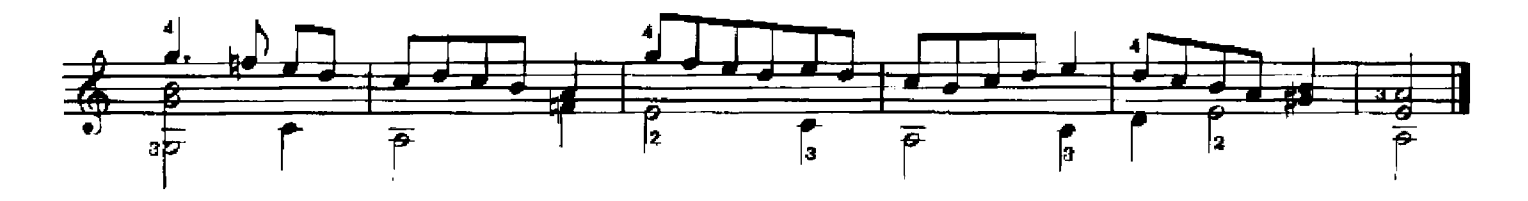

# **ROMANESCA**

Bottegari Lute Book 1574

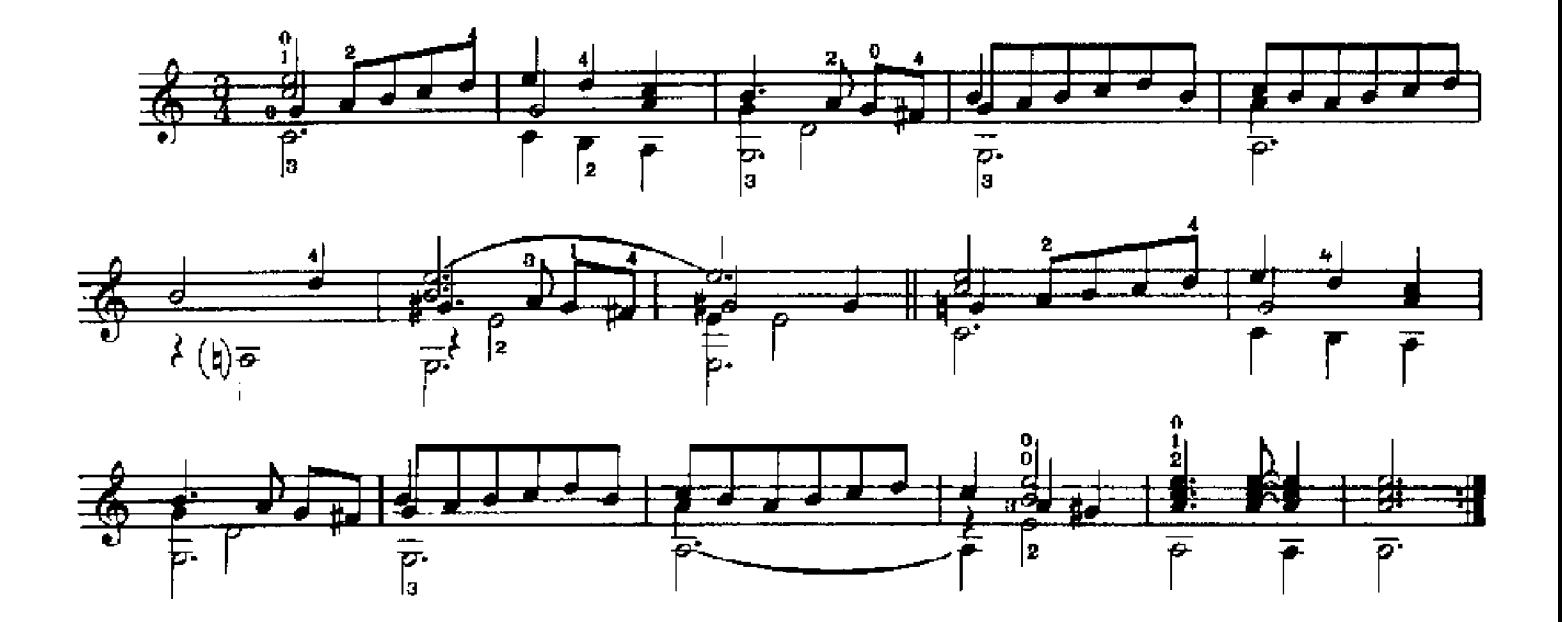

FANTASIA 31

Francesco da Milano 1547

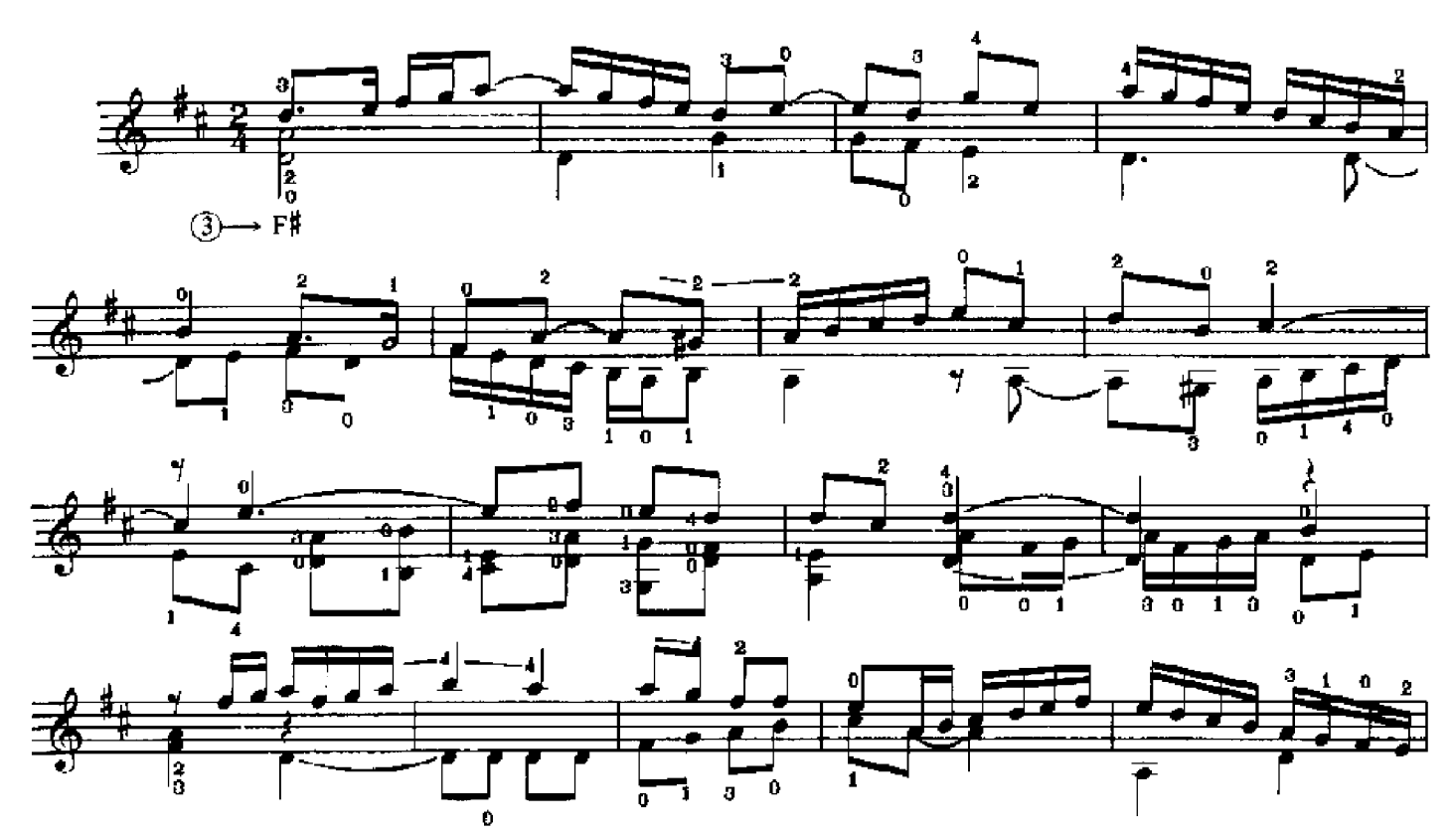

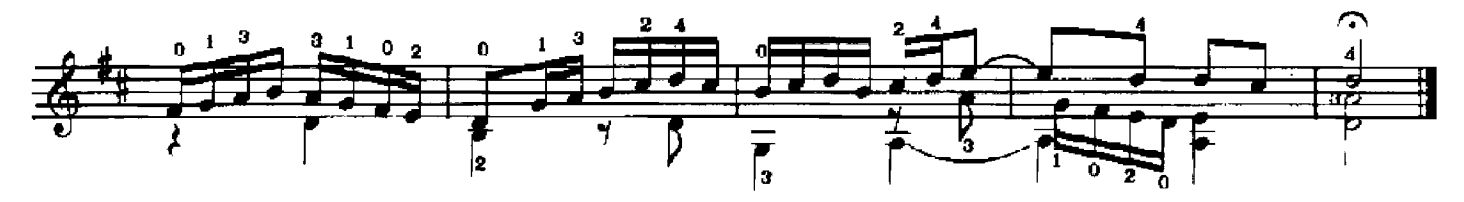

# FANTASIA 41

Francesco da Milano 1547

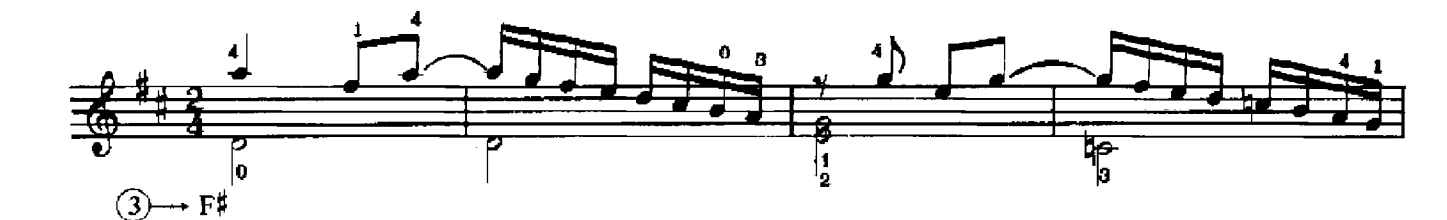

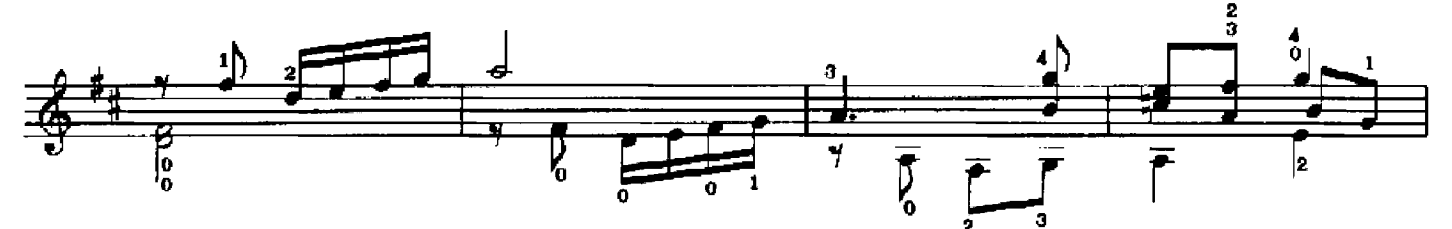

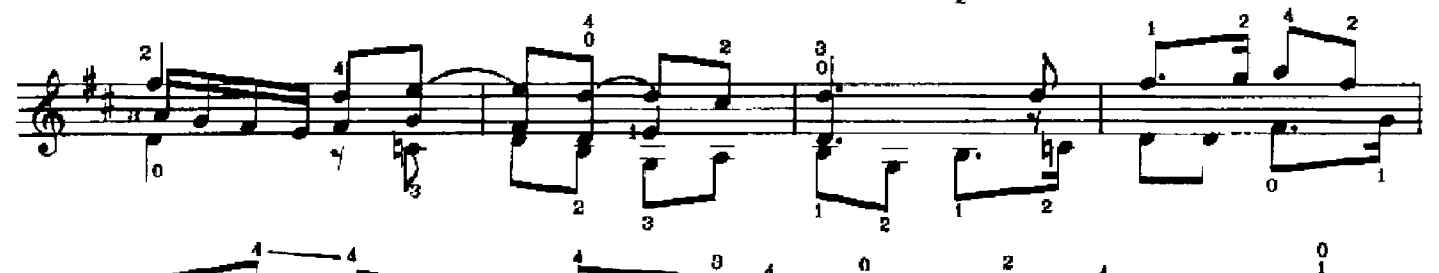

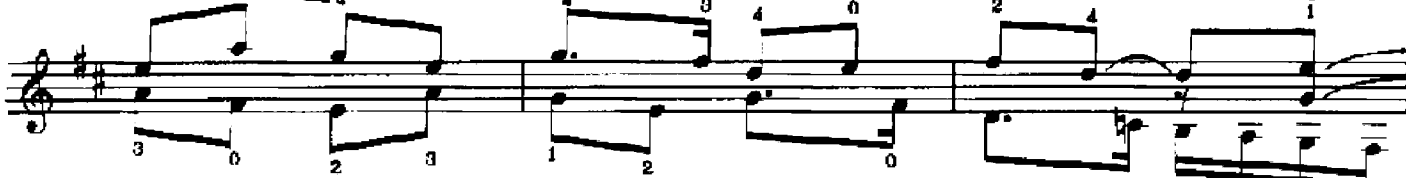

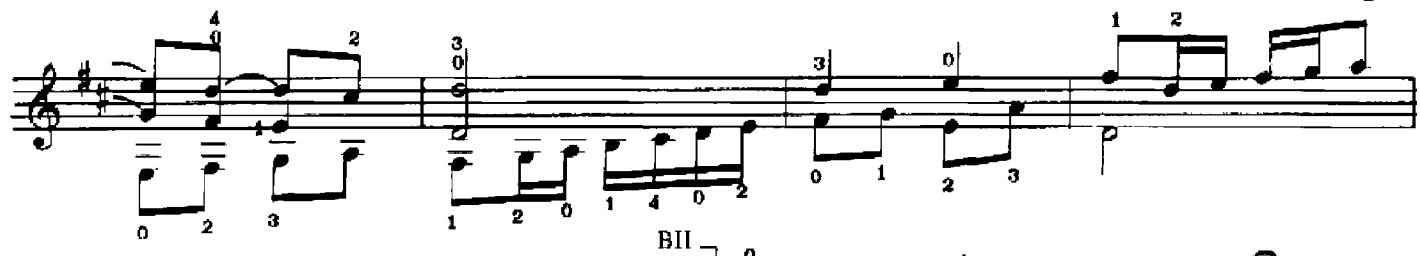

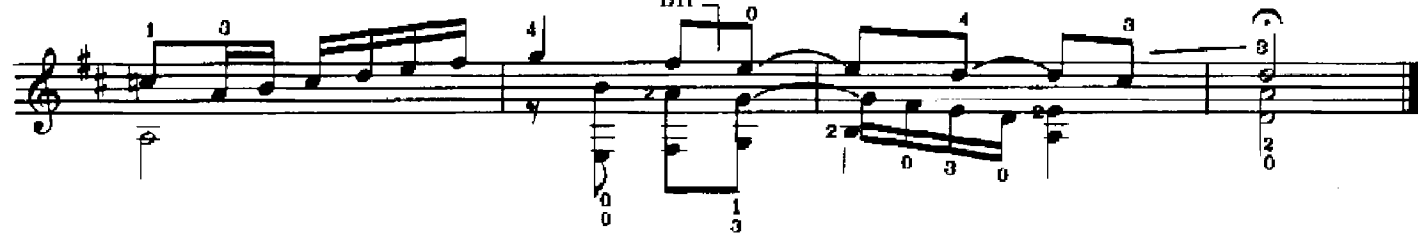

S & Co 7042

Francesco da Milano 1547

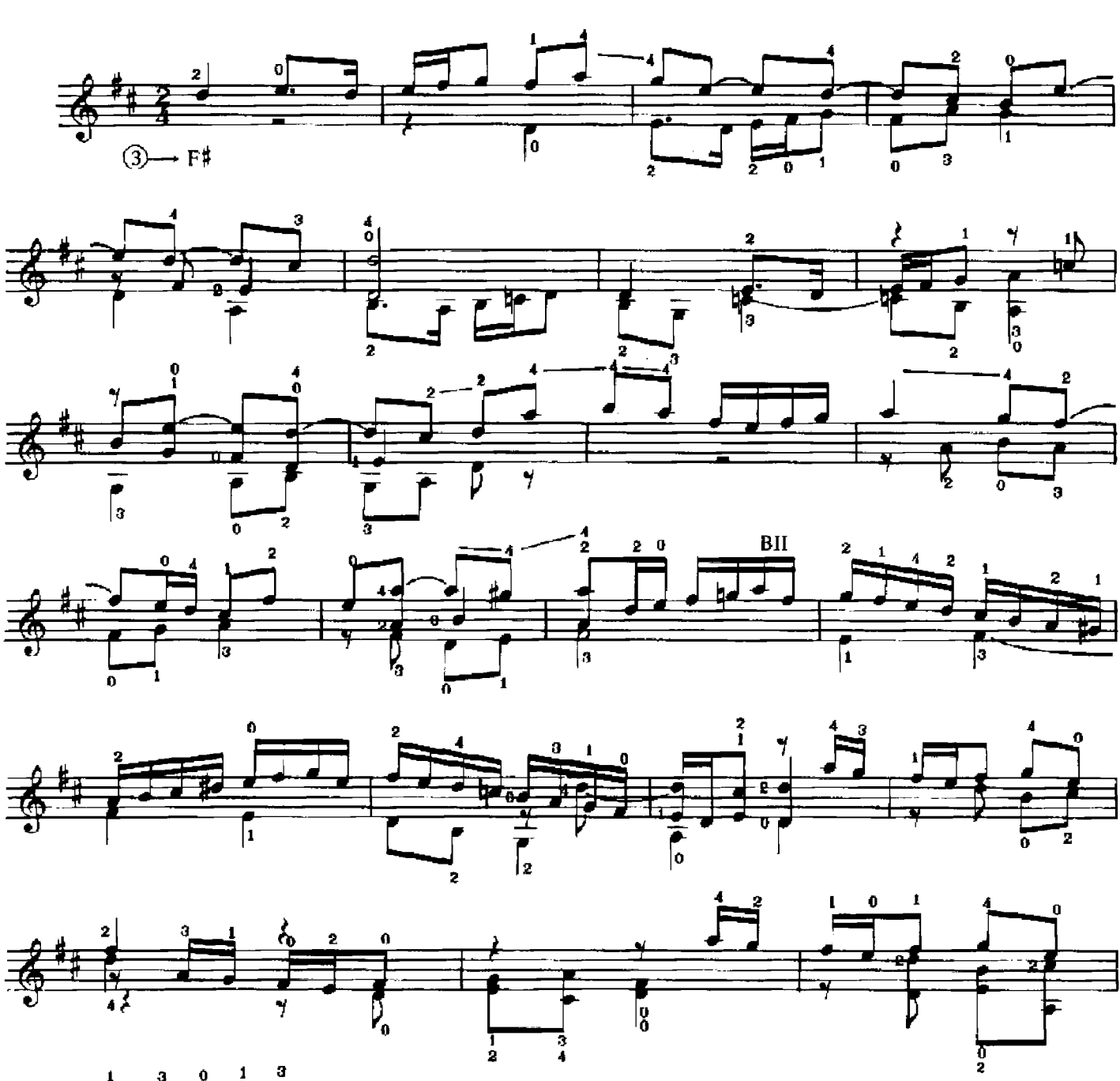

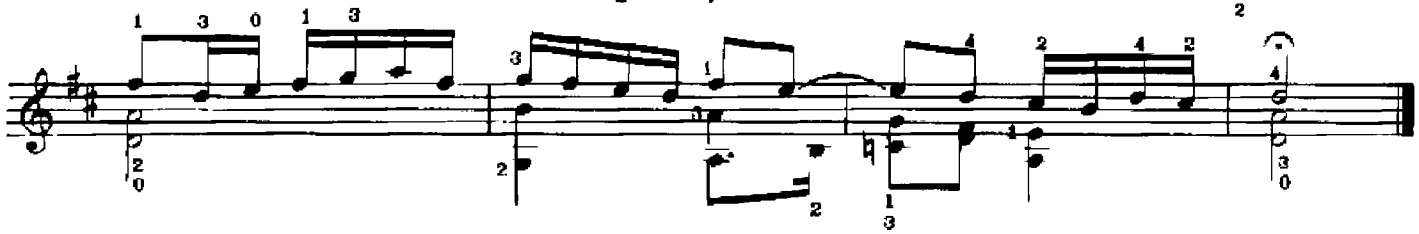

S & Co 7042

#### EIN NEDERLENDISCH TENTZLEIN

Hans Newsidler 1531

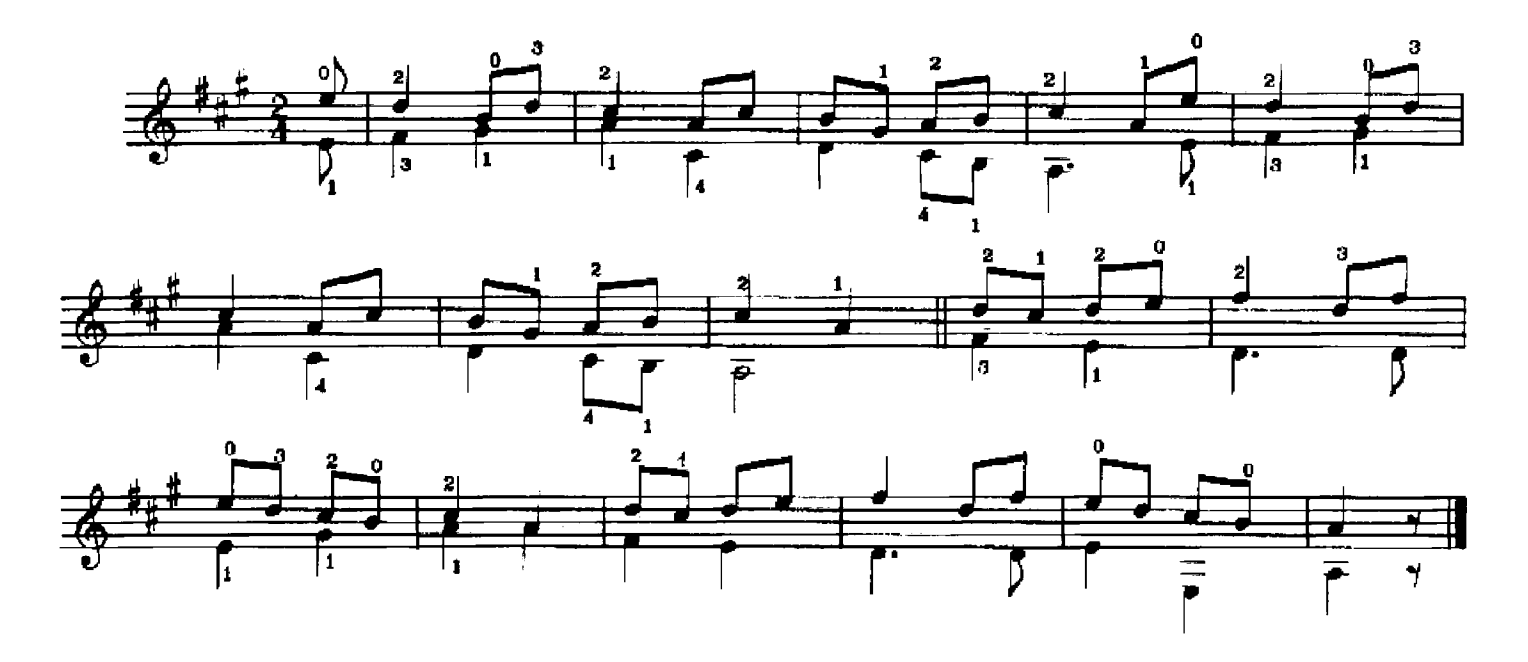

ELSLEIN LIEBES ELSLEIN

Hans Judenkunig 1523

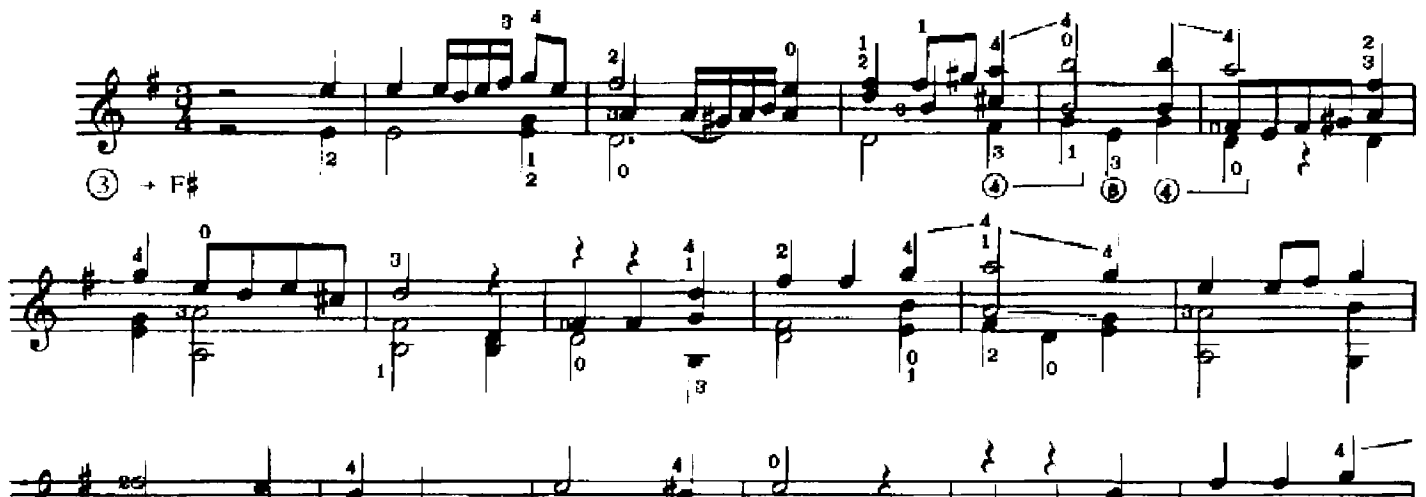

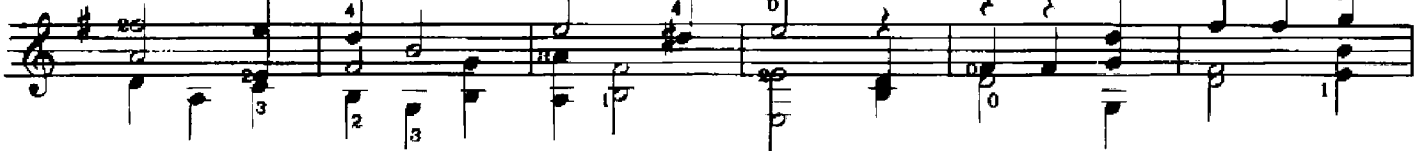

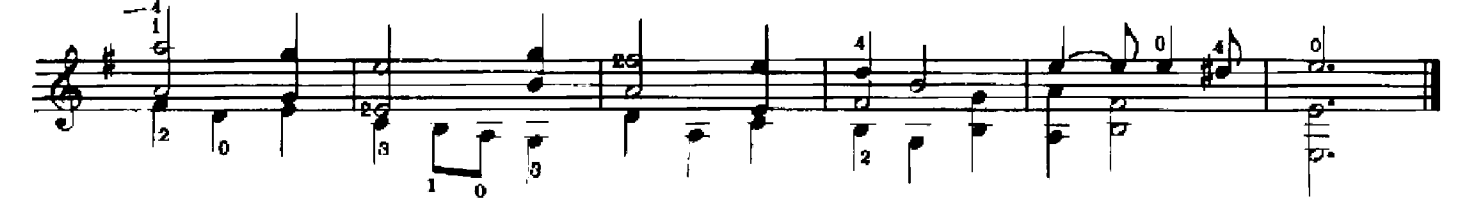

TWO BOURRÉES

Nicolas Vallet 1616

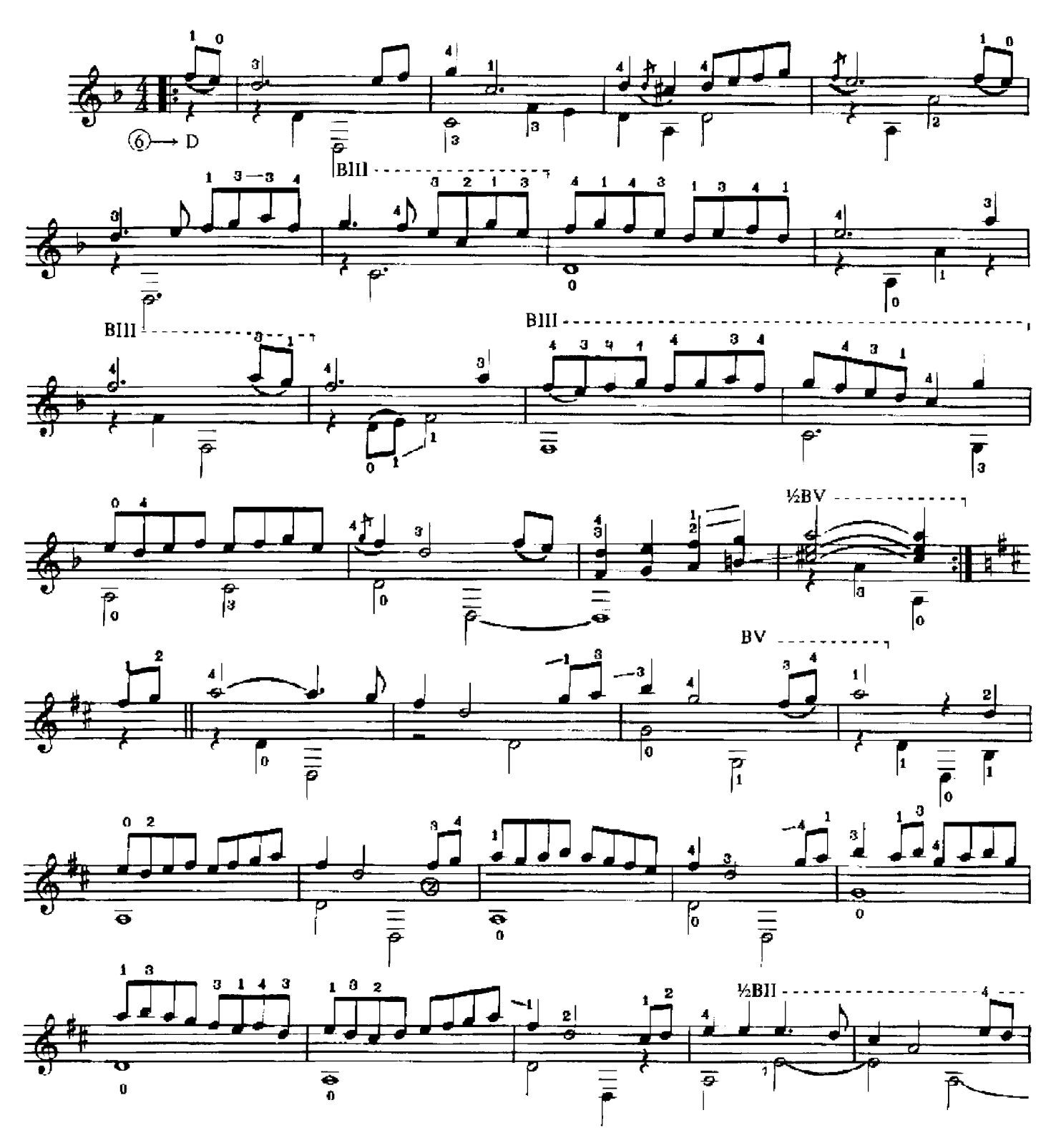

 $14$ 

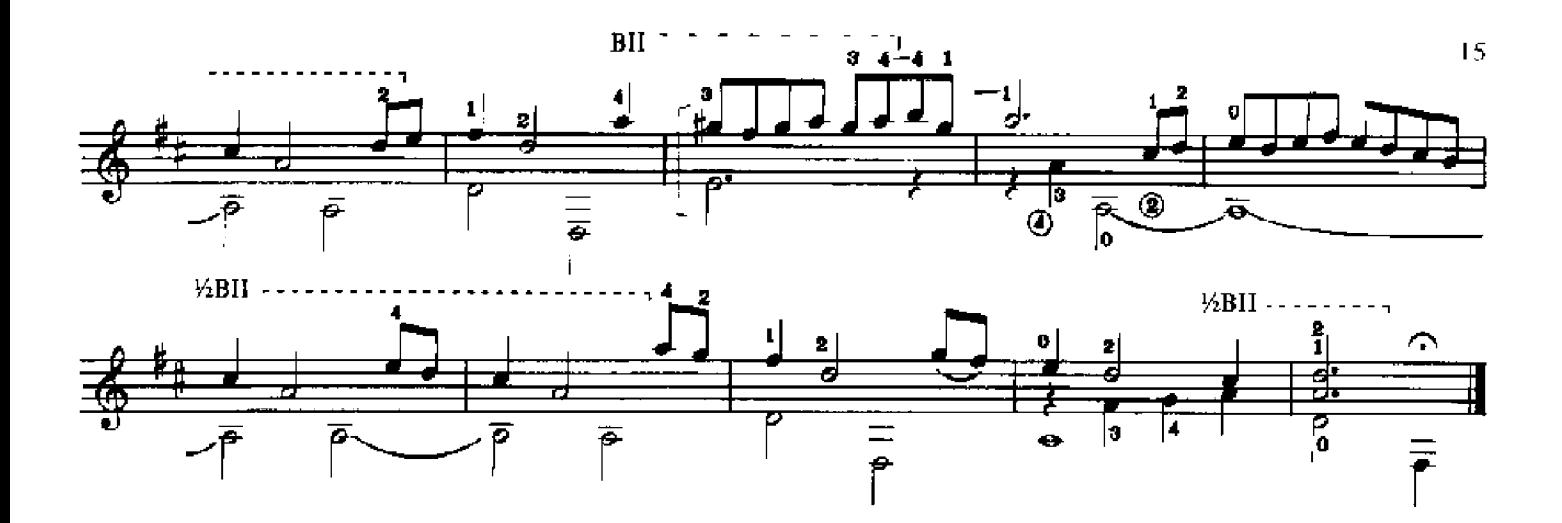

**VILLANO** 

Gaspar Sanz 1674

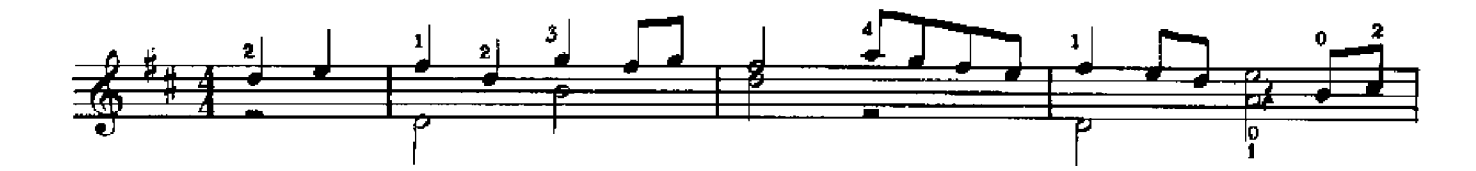

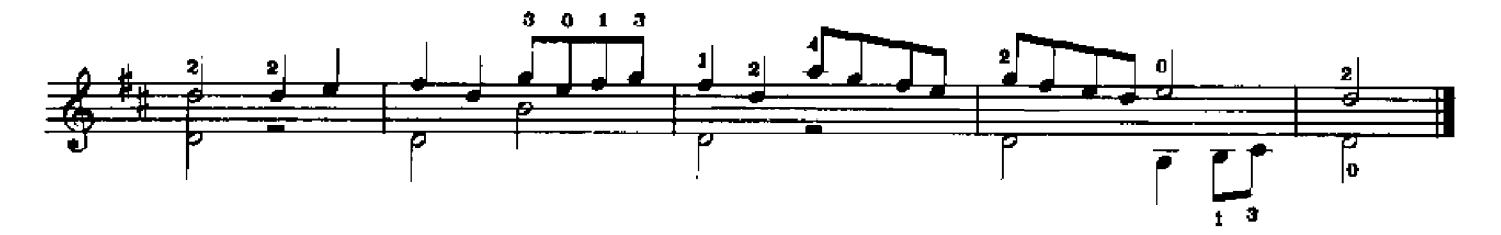

**TORNEO** 

Gaspar Sanz 1674

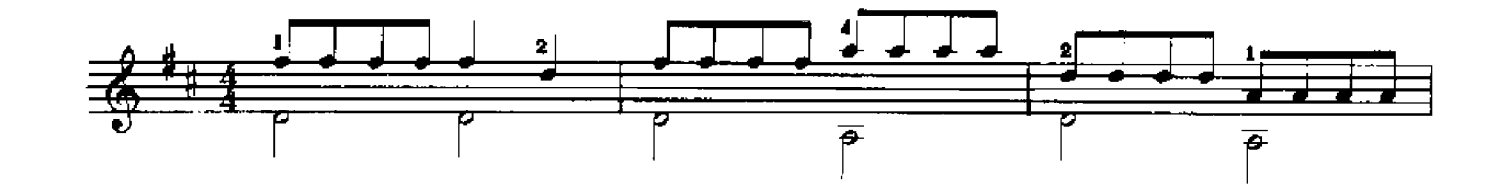

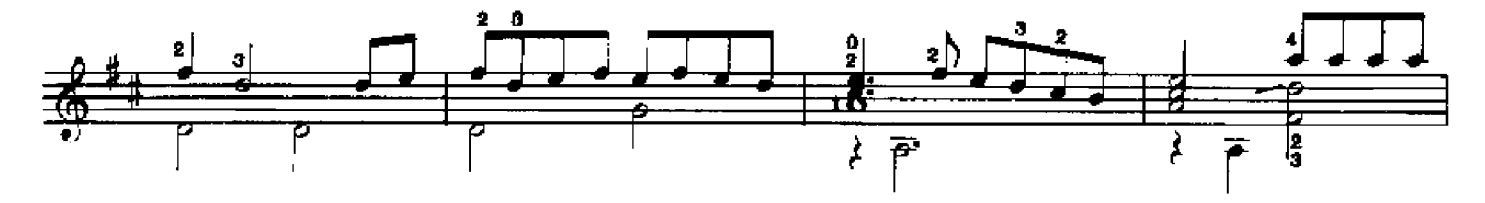

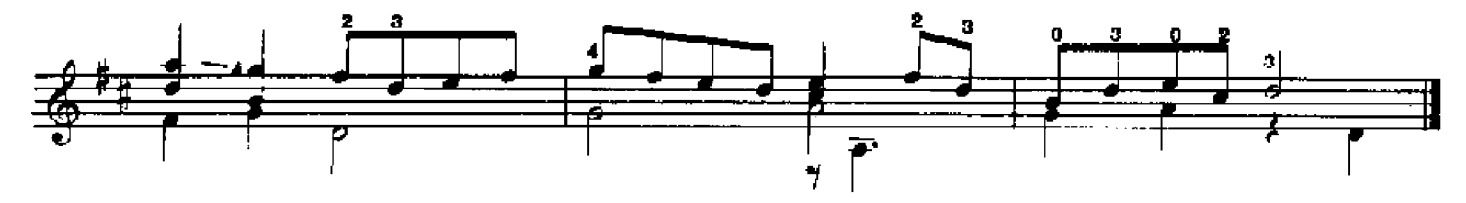

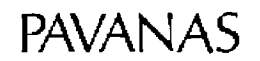

Gaspar Sanz 1674

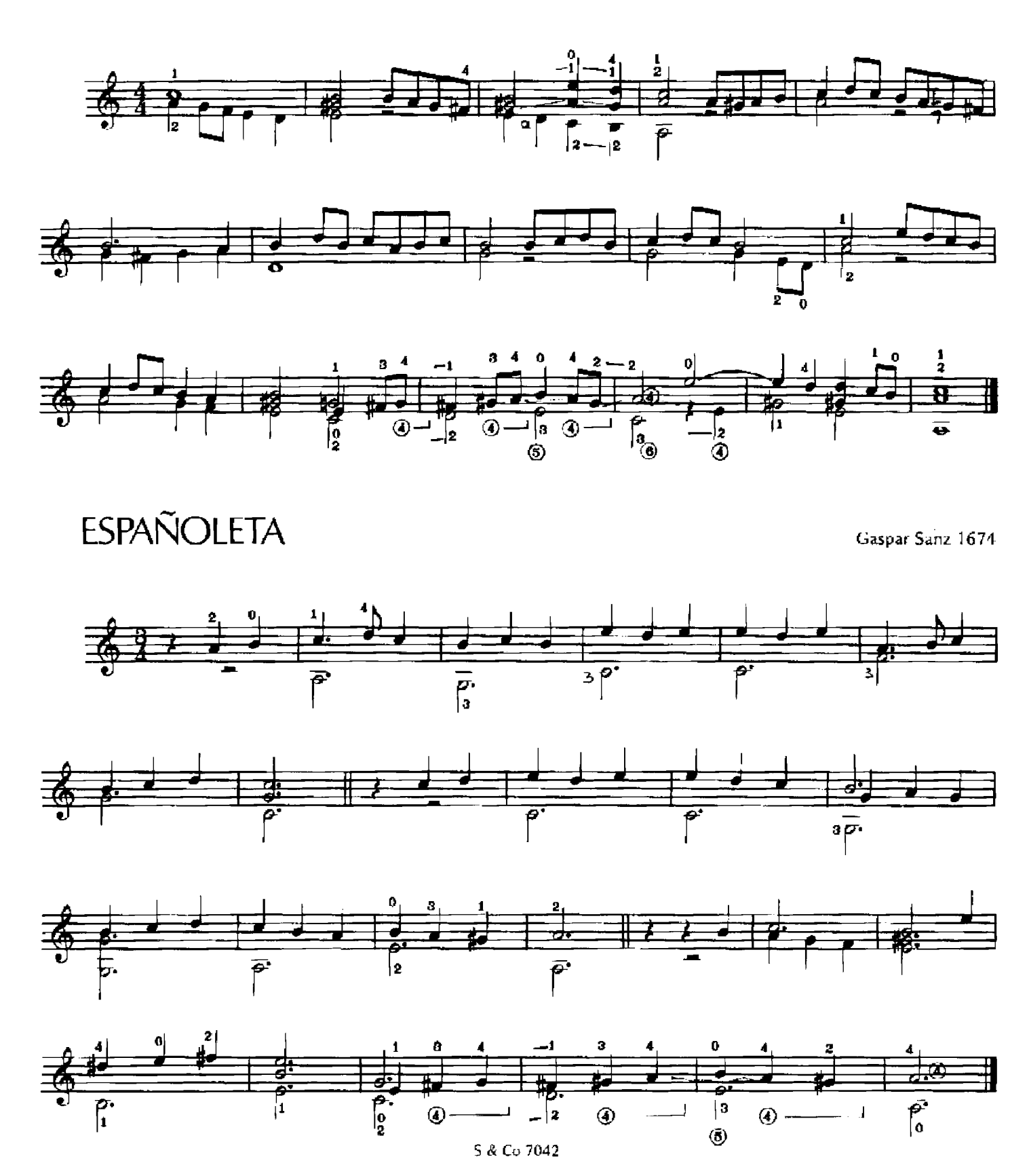